### <<AutoCAD >>

<<AutoCAD >>

- 13 ISBN 9787302269250
- 10 ISBN 7302269254

出版时间:1970-1

页数:305

PDF

更多资源请访问:http://www.tushu007.com

, tushu007.com

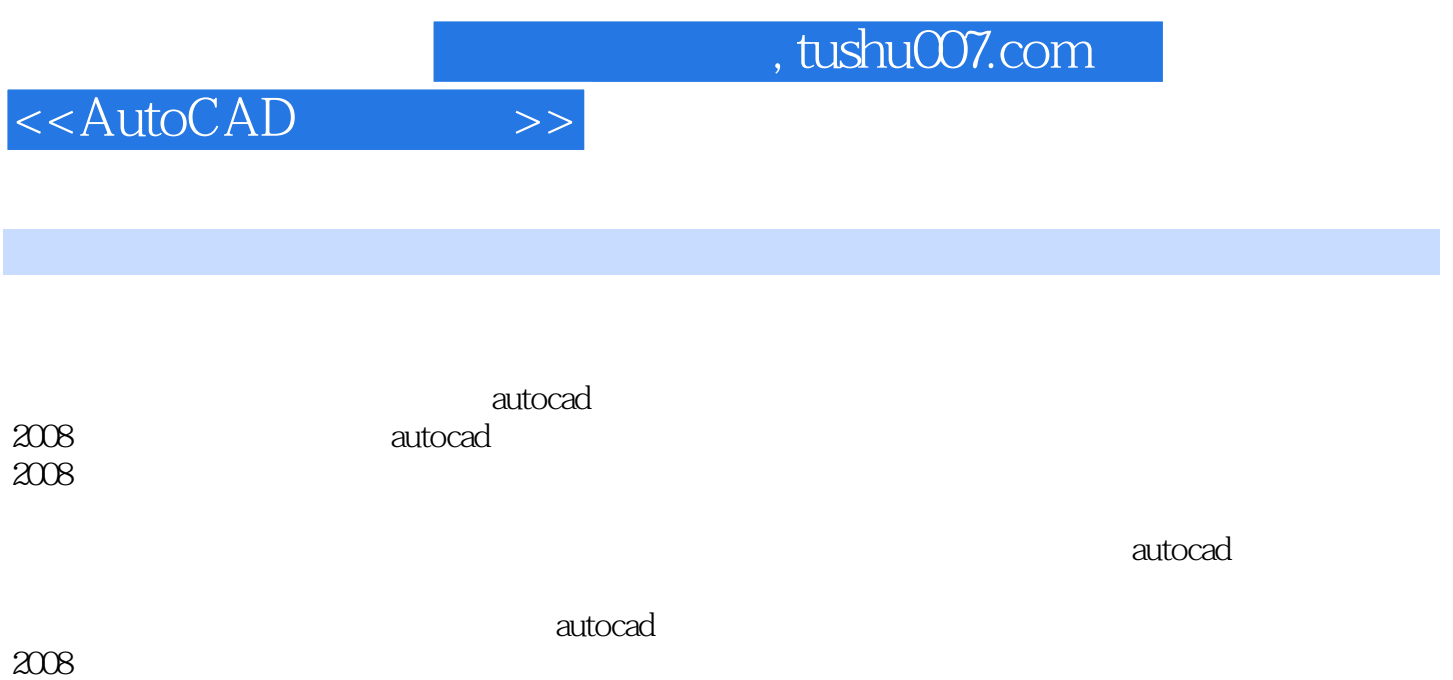

http://www.tup.com.cn

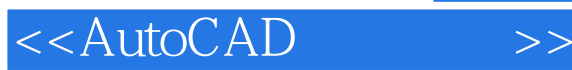

1 autocad 2008 1.1 autocad  $2008$ 1.1.1 autocad 2008 1.1.2 autocad 1.1.3 autocad  $2008$ 1.1.4 autocad  $2008$ 1.2 autocad  $2008$  $1.2.1$ 1.22 1.23  $1.24$ 1.3 autocad 2008  $1.31$  autocad  $2008$  $1.32$  $1.33$   $-- 1.4$  $1.41$  $1.4.2$  autocad  $2008$  $\frac{1.5}{2}$  $2<sub>2</sub>$  $21$  $2.1.1$  $2.1.2$ 21.3  $2.1.4$  $2.1.5$  $2.2<sub>1</sub>$  $221$ 222 223 224 225 2.3 autocad 2008 231 232 233 234 235 2.4 autocad 2008  $24.1$ 24.2 243 24.4 245 246

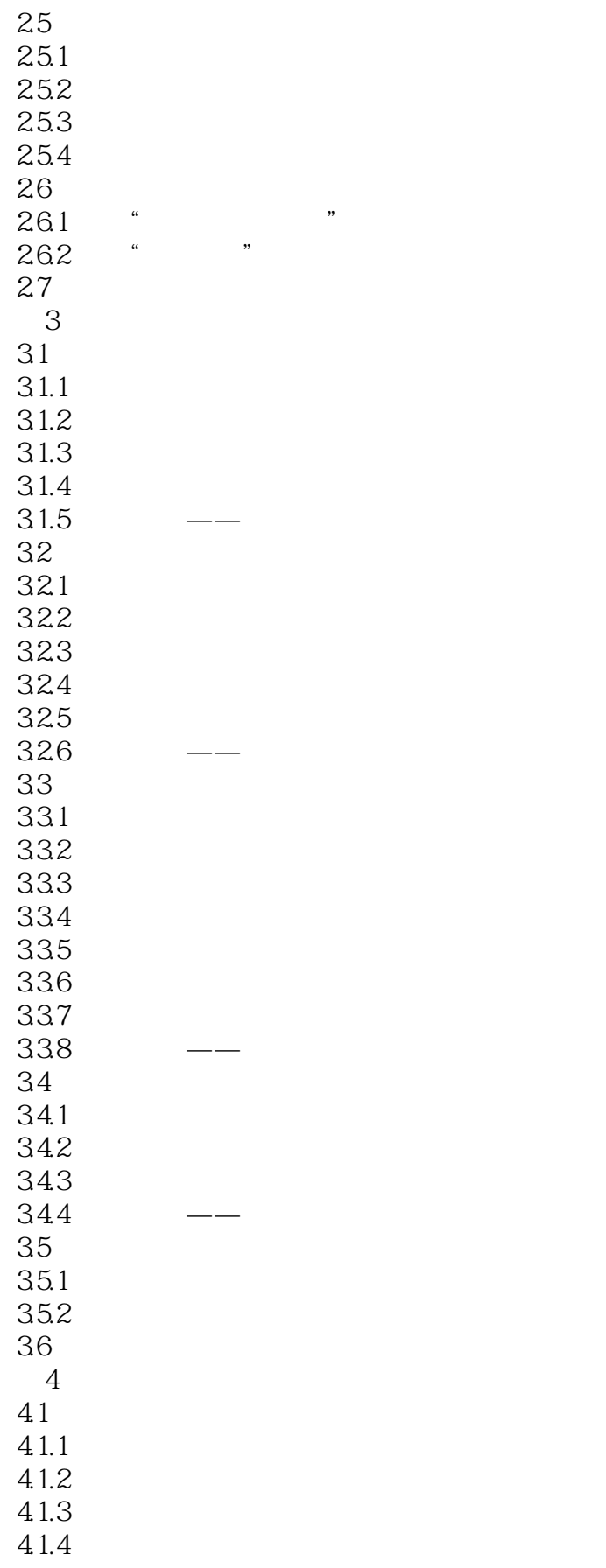

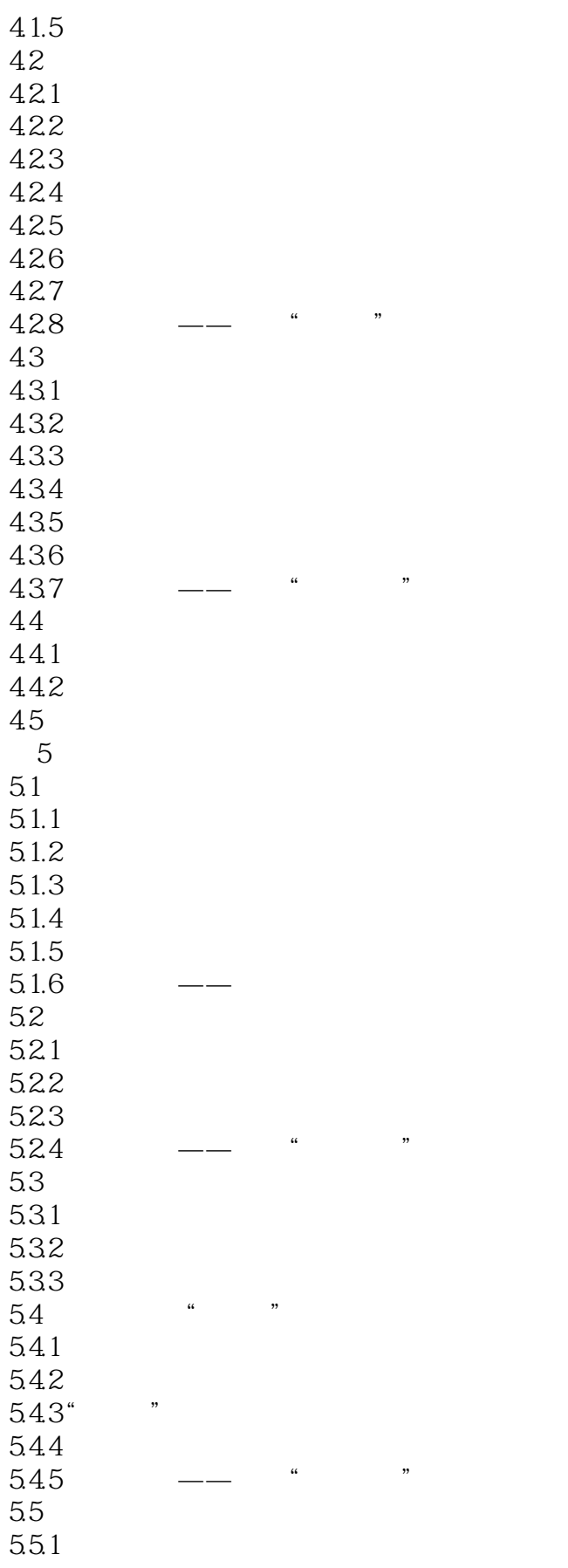

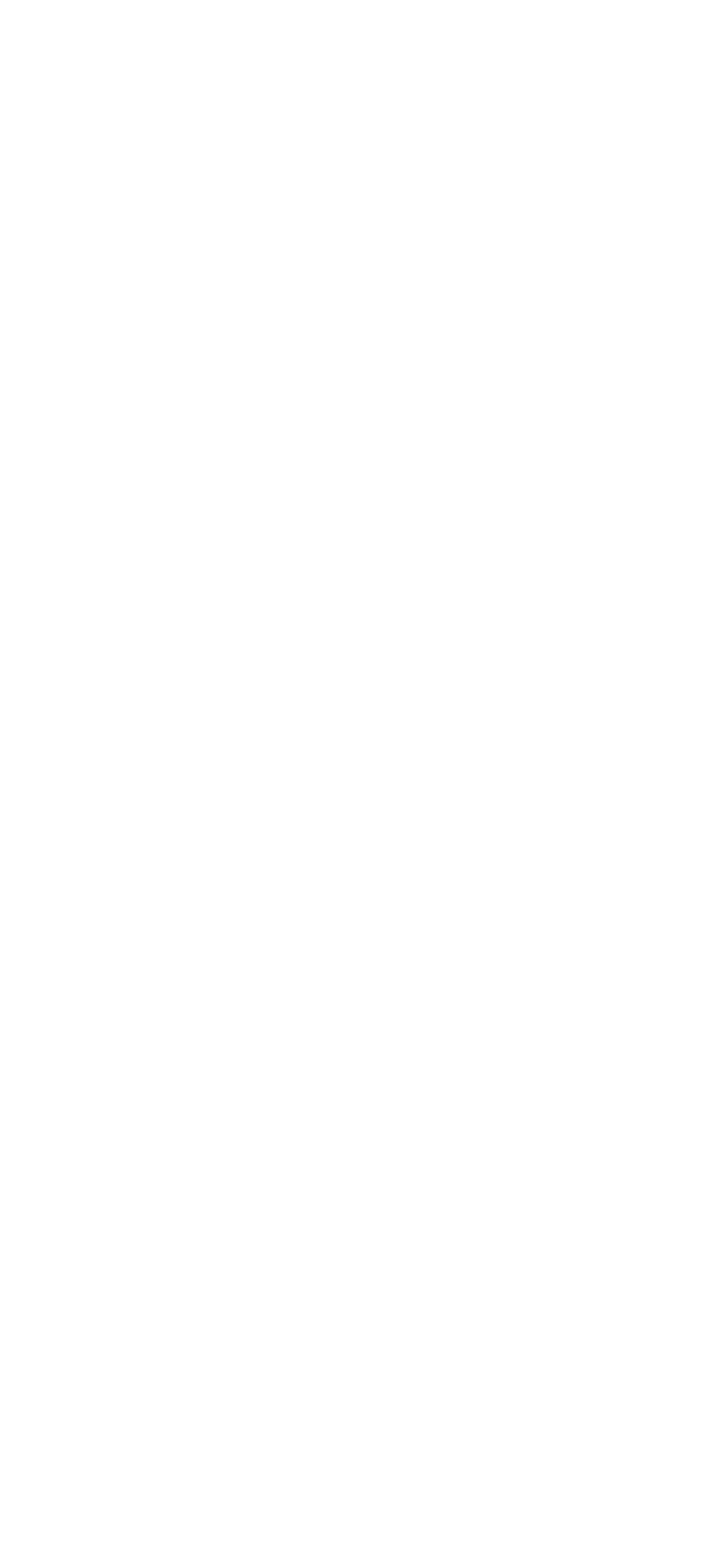

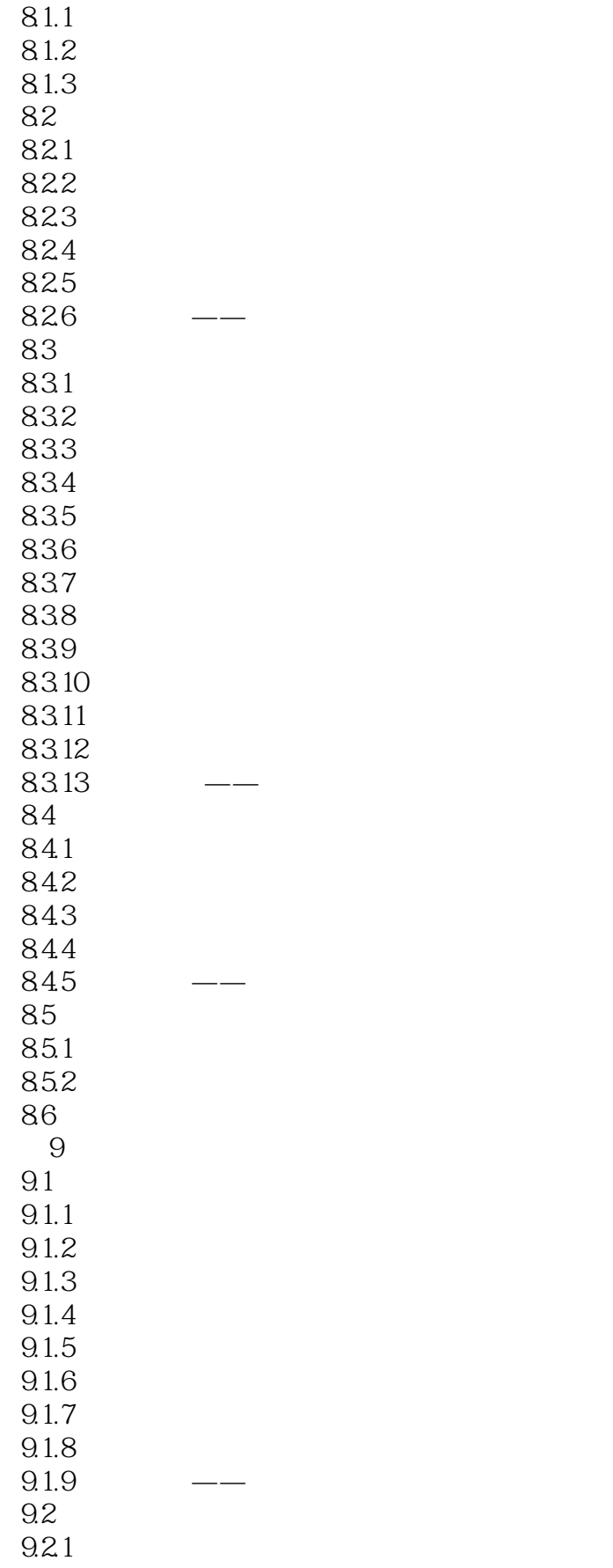

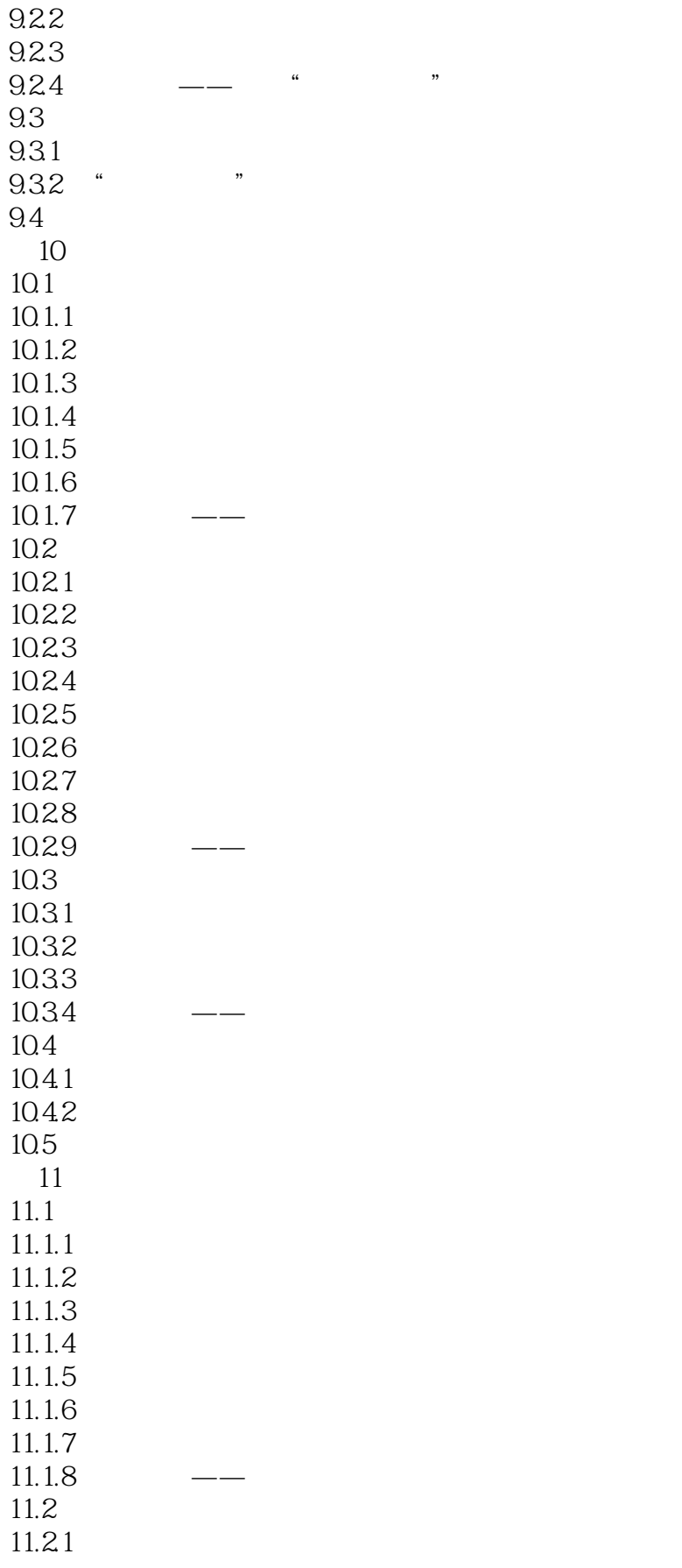

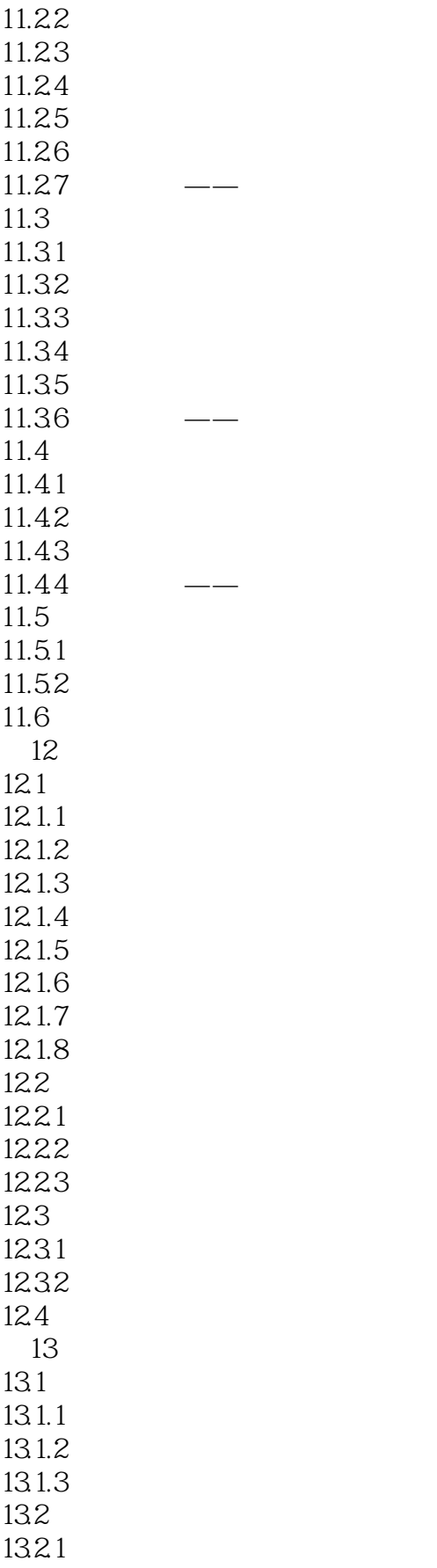

### <<AutoCAD >>

1322 1323 133

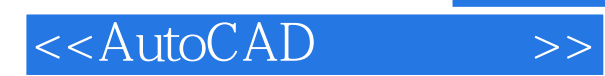

*Page 11*

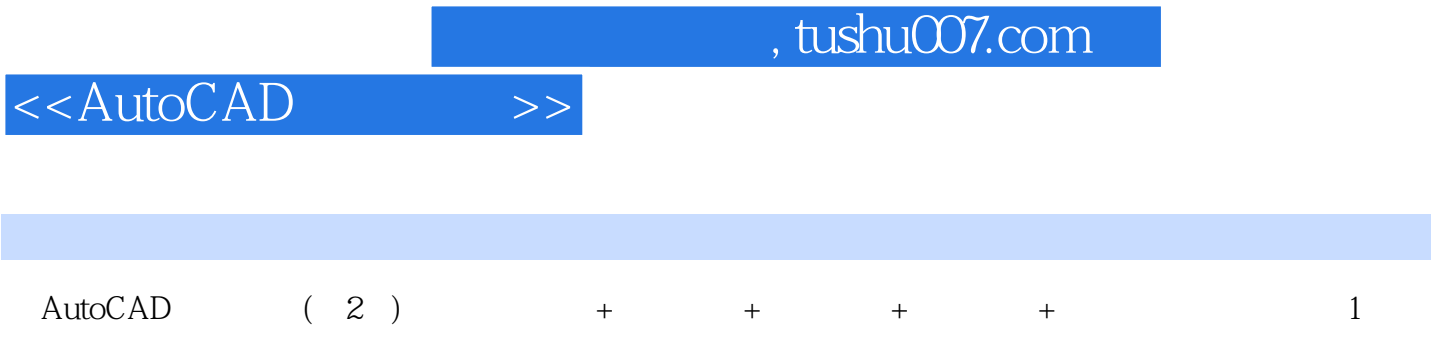

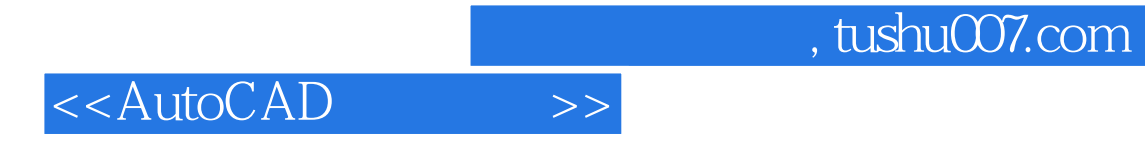

本站所提供下载的PDF图书仅提供预览和简介,请支持正版图书。

更多资源请访问:http://www.tushu007.com